## NLUIU: UUSIAUL AULMU-40

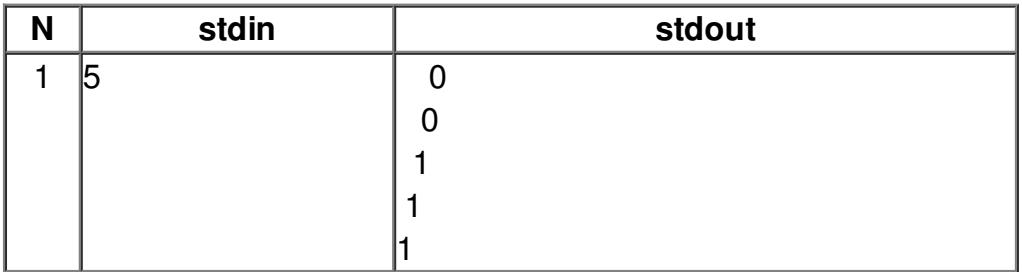